#### THE HP20B REVOLUTION

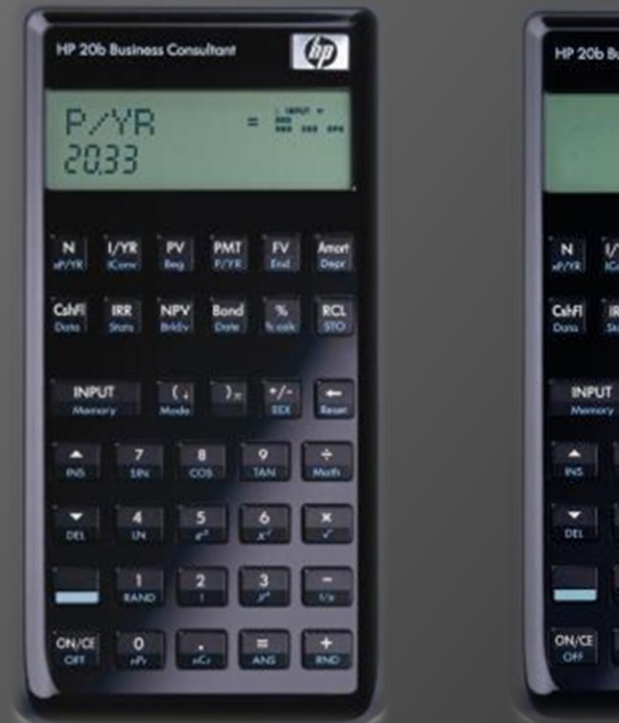

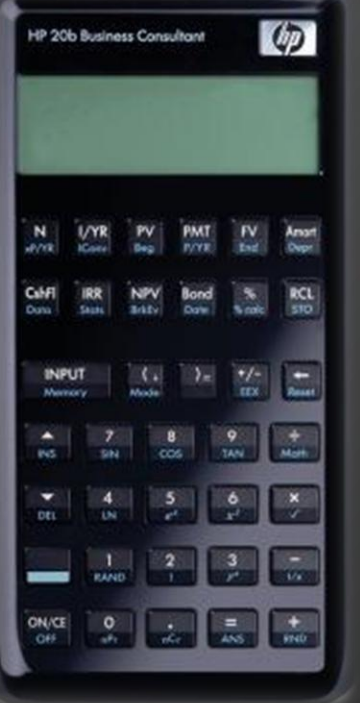

from left to right: the HP20b before and after development began

Amir Budhai, Jonathan Fletcher, Marco Nedungadi, Thomas Segarra

### user\_guide() {

 $\odot$  if (entering a number) {

- type the number from left to right; ○ // e.g. enter "21" as 2, then 1
- to negate a number, press  $+/-$ ;
	- // this will also make a negative number positive
- for (each digit you wish to eliminate) { o press the backspace key;
	- }
- press 'INPUT' to store number;

## user\_guide() {

• if performing an operation

- press "INPUT" following each number you wish to store in memory;
- **•** press any operation key (+,  $\overline{•}$ , -, or /) to perform an operation using the last number in memory and the number on the screen;
- understand the stack;
- consult the following examples;

## examples() {

⊙ To subtract 2 from 5:

- $5$
- · INPUT
- $\bullet$  2
- 

**◎ Output:**  $\bullet$  3

## examples() {

#### $\odot$  To perform  $(-2 * 3) + (21 / 7)$ :

- 2 • INPUT
- $\bullet +/-$
- INPUT
- 3  $\bullet$  +
- $\bullet$  \*

#### • INPUT

2

• 1

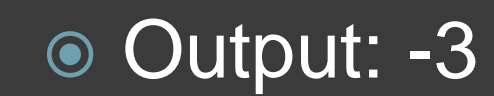

• 7

 $\bullet$  /

# the\_platform() {

- ◎ Atmel SAM7L Processor
	- Low power
	- 36 MHz
	- 128 KB flash memory
	- Peripheral support

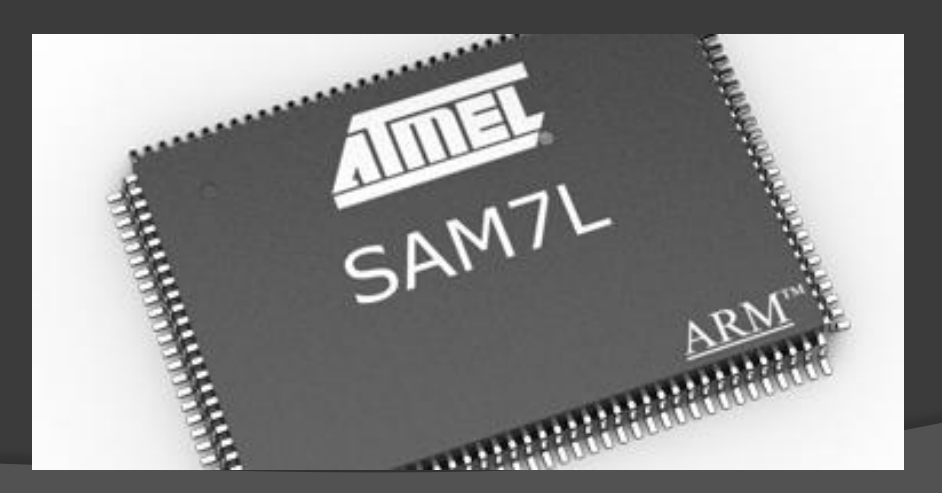

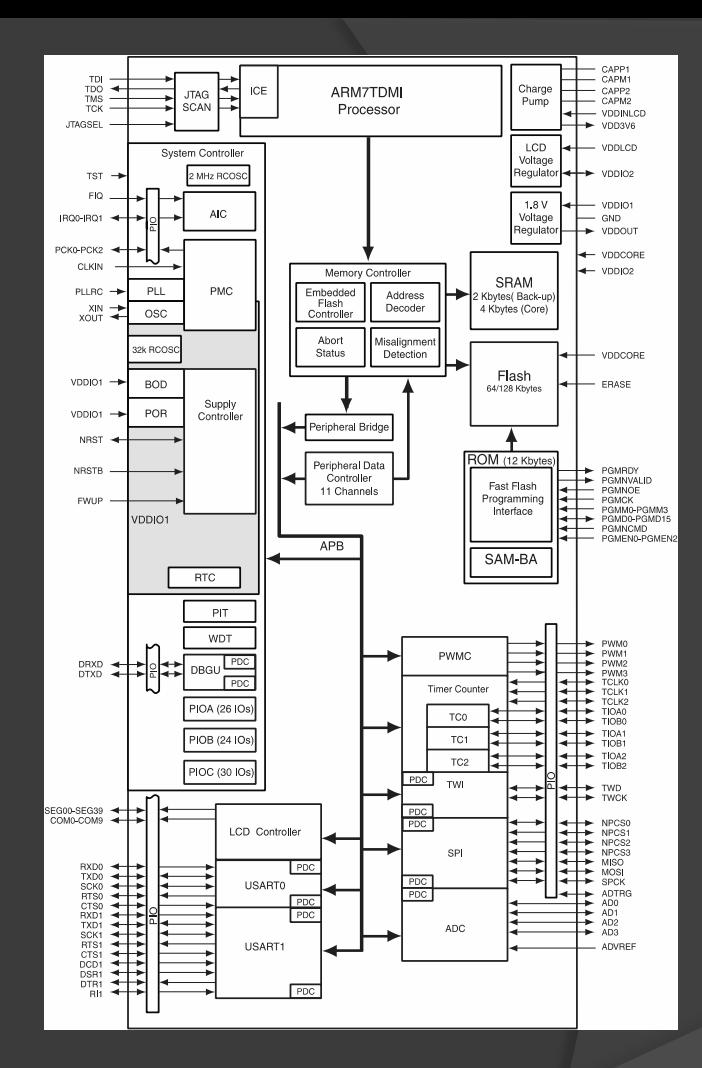

# the\_platform() {

#### The LCD

- 12 spaces for numbers
- Second row unused (by us)

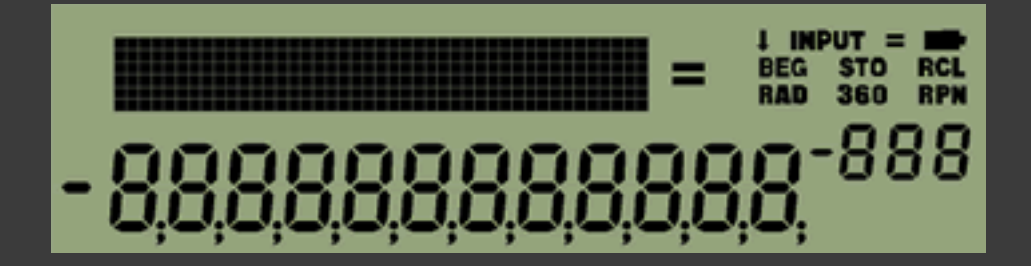

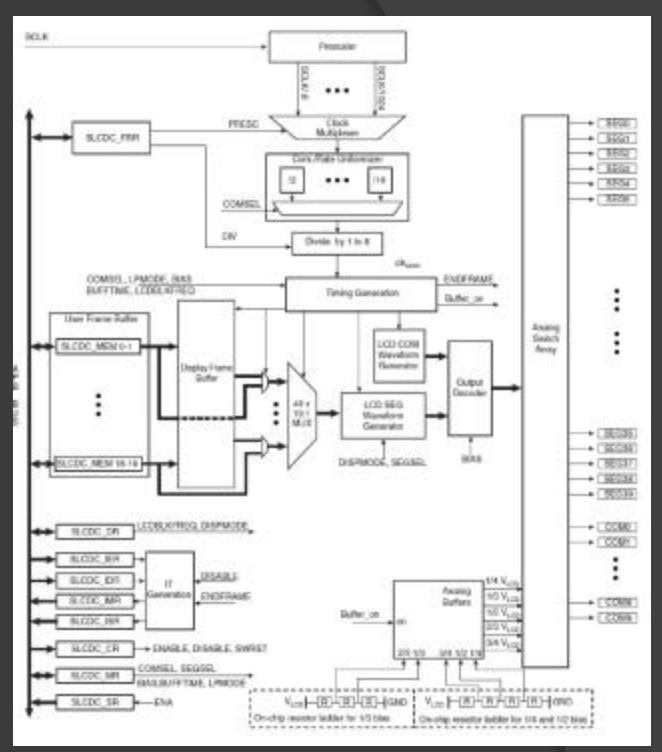

extern void lcd put char7(char ch, int col);

extern void lcd init(void);

## the\_platform() {

#### • The Keyboard

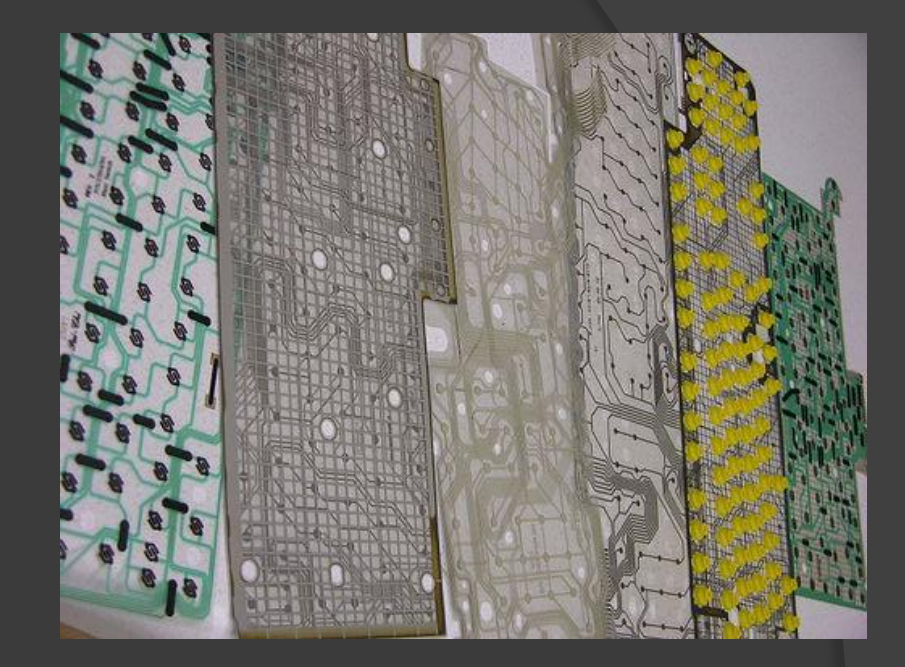

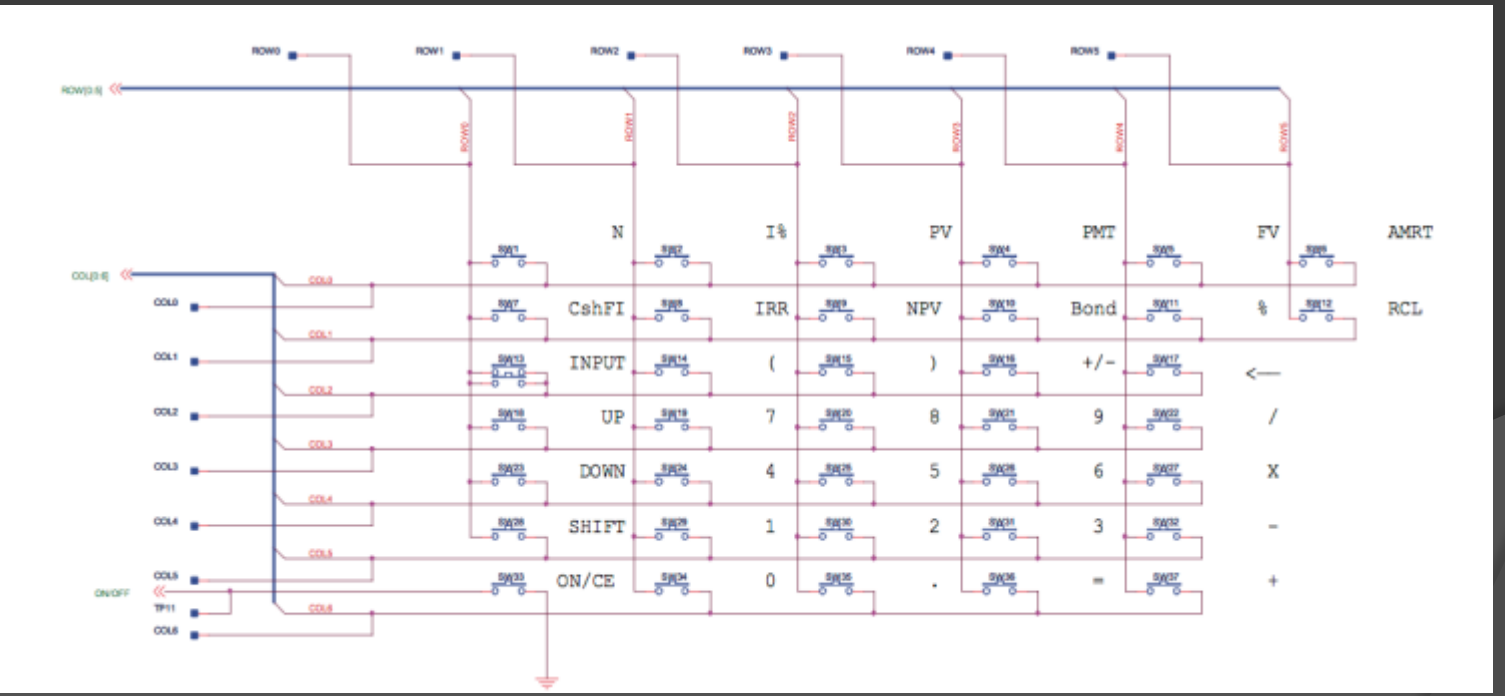

### Lab 1: Displaying an Integer

```
#define SEGMENTS 11
void display(int a)
   int index = 11;int isNeg = 0; \sqrt{7} initially assume the number is not negative
   for (i = 0; i \leq 5EGMENTS; i^{++} {
       lcd put char7(' ', i); // clear the screen
   if (a == 0) {
        lcd put char7('0', index);
    } else {
     if (a < 0) {
          isNeg = 1; \frac{1}{2} record that the number is negative, then
          a = -a; // use only its magnitude
     while (a != 0) { // while there are digits left to display
          int digit = a % 10; // find last digit,
          lcd put char7(digit + '0', index); // display it, then
          a = (a - \text{digit})/10; // remove it from 'a'
           index--;
     if (isNeg == 1) lcd put char7('-', index);
```
}

#### Lab 2: Scanning the Keyboard

char key[7][6] = {'N', 'I', 'P', 'P', 'F', 'A'}, {'C', 'I', 'N', 'B', '%', 'R'}, {'I', '(', ')', '~', '<', 0 },  ${\frac{1^{x}}{1^{x}}}, {\frac{17}{1}, {\frac{18}{1}, {\frac{19}{1}, {\frac{1}{1}, {\frac{1}{1}, {\frac{1}{1}}}}}}$ {'v', '4', '5', '6', '\*', 0 },  $\{ 'S', '1', '2', '3', '--', 0 \}$ ,  $\{ 0, 0, 0, 1, 1, 1, 1, 1, 1, 1, 0 \}$ char keyboard\_key(){

```
keyboard_init();
for (i = 0 ; i < 7 ; i++)keyboard column low(i);
          for (j = 0 ; j < 6 ; j++){
                    if(!keyboard row read(j)){
                              return key[i][j];
                              // do not check while key is down
                              while(!keyboard row read(j)) {}
          keyboard column high(i);
return 0; // when no key is down
```
#### Lab 3: Entering and Displaying Numbers

}

```
void keyboard_get_entry() {
         int c;
         int num = 0;
         while(1) {
                  while(keyboard key()!= 0); // wait if no key is down
                  while(keyboard key() == 0); // wait while key is down
                  c = keyboard key();
                  if (c >= 10' && c \leq \frac{19'}{ }) {
                            num = num * 10 + (c - '0');
                  } else if(c == '\b'){ // backspace
                            num = num/10;} else if(c == '~'){ // +/-
                            num = -num;} else if(((c == '\r') || (c == '/')) || (((c == '*') || (c == '-')) || (c ==
' + '))) {
                            return;
                  display(num);
```
#### Lab 4: An RPN Calculator

int divide(num,den)

```
int quotient = 0;int neg = 0;
if (num * den < 0) neg = 1;
num = abs(num);den = abs(den);while (num >= den) {
        num = num - den;quotient++;
if (neq == 1) {
        quotient = quotient * -1;return quotient;
```
#### Lab 4: An RPN Calculator

void keyboard\_get\_entry()

```
int c;
               int digits = 0; // number of digits
               int num = 0; // number displayed
               int reset = 0:
              int stack[16];
               int ptr = 0; //how many values are saved in stack
               while(1) {
                              while(keyboard key()!=-1); // wait if no key is down
                              while(keyboard key() == -1); // wait while key is down
                              c = keyboard key();if (c \ge 10' & c \le -19') {
                                             if (reset == 1) {
                                                            num = 0;digits = 0;
                                                            reset = 0;
                                             if (digits < 9) { //avoids overflow
                                                            if (num >= 0) num = num * 10 + (c - '0');
                                                            if (num < 0) num = num * 10 - (c - '0');
                                                            digits++;
                                                            if (num == 0) {
\frac{1}{\sqrt{1-\frac{1}{\sqrt{1-\frac{1\} else if(c == '\b') {
                                             num = num/10;
                                             if (digits > 0) digits --;
                              \} else if(c == '~') {
```
#### Lab 4: An RPN Calculator

```
switch (c){
 case '\r': // INPUT
            stack[ptr] = num;ptr++;
            break;
  case '+':
            if (ptr >= 1) {
                       ptr--;
                       num = stack[ptr] + num;break;
 \overline{case} \overline{1} :
            if (\text{ptr} > = 1) {
                       ptr--;
                       num = stack[ptr] - num;break;
 case '*':
            if (ptr >= 1) {
                       ptr--;
                       num = stack[ptr] * num;break;
 case '/:
            if (ptr >= 1) {
                       ptr--;
                       num =divide(stack[ptr], num);
            break; ...
                                                                                         reset = 1;
                                                                                         display(num);
else if(((c == '\r') || (c == '/')) || (((c == '*') || (c == '-')) || (c == '+')))
```
### lessons\_learned() {

#### • Professor Edwards == the man

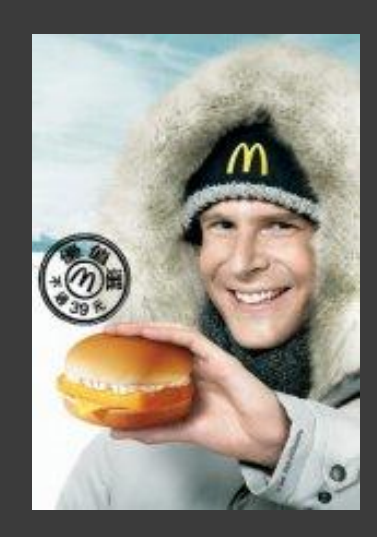

### lessons\_learned() {

- Communication
	- Coding in teams is hard
- **Efficiency** 
	- Not embarrassing ourselves in code reviews
- Embedded systems
	- Computing without computers

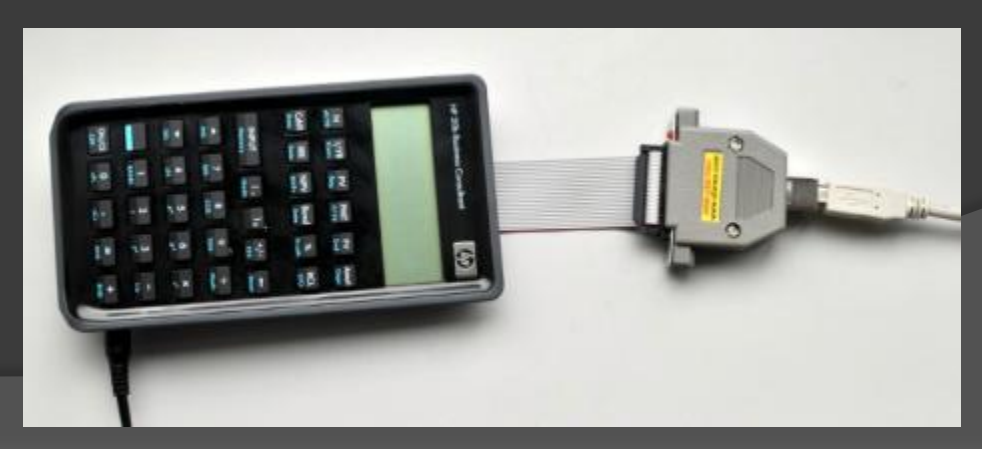

## criticism\_of\_course() {

 Too many hurricanes Discard dead batteries

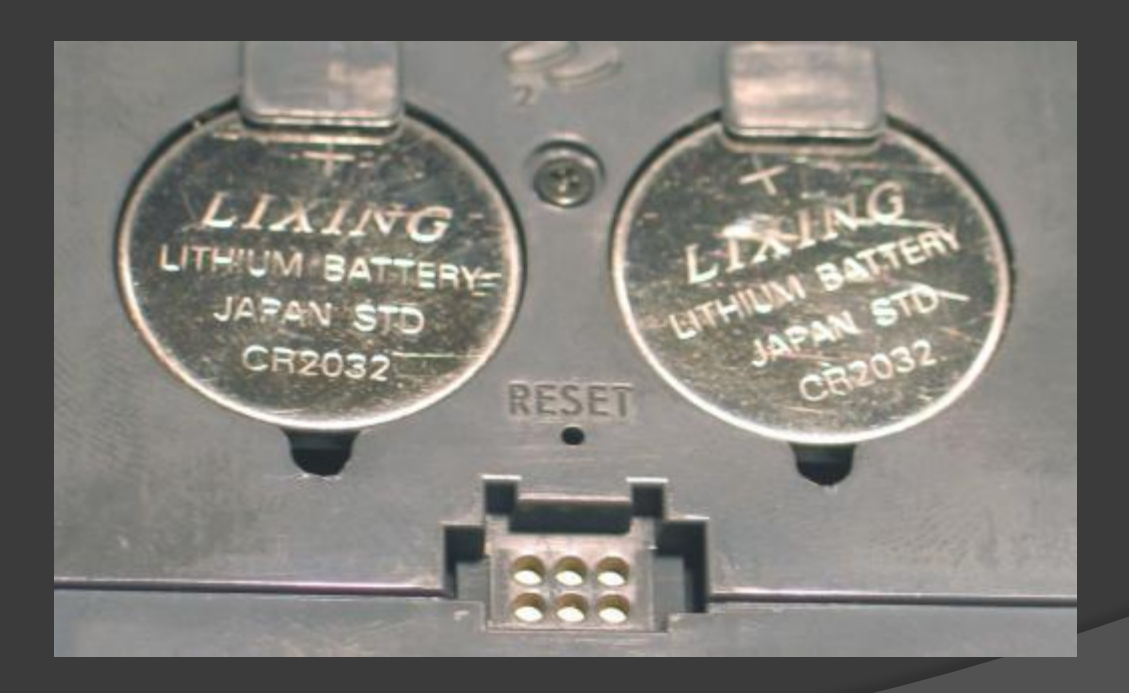

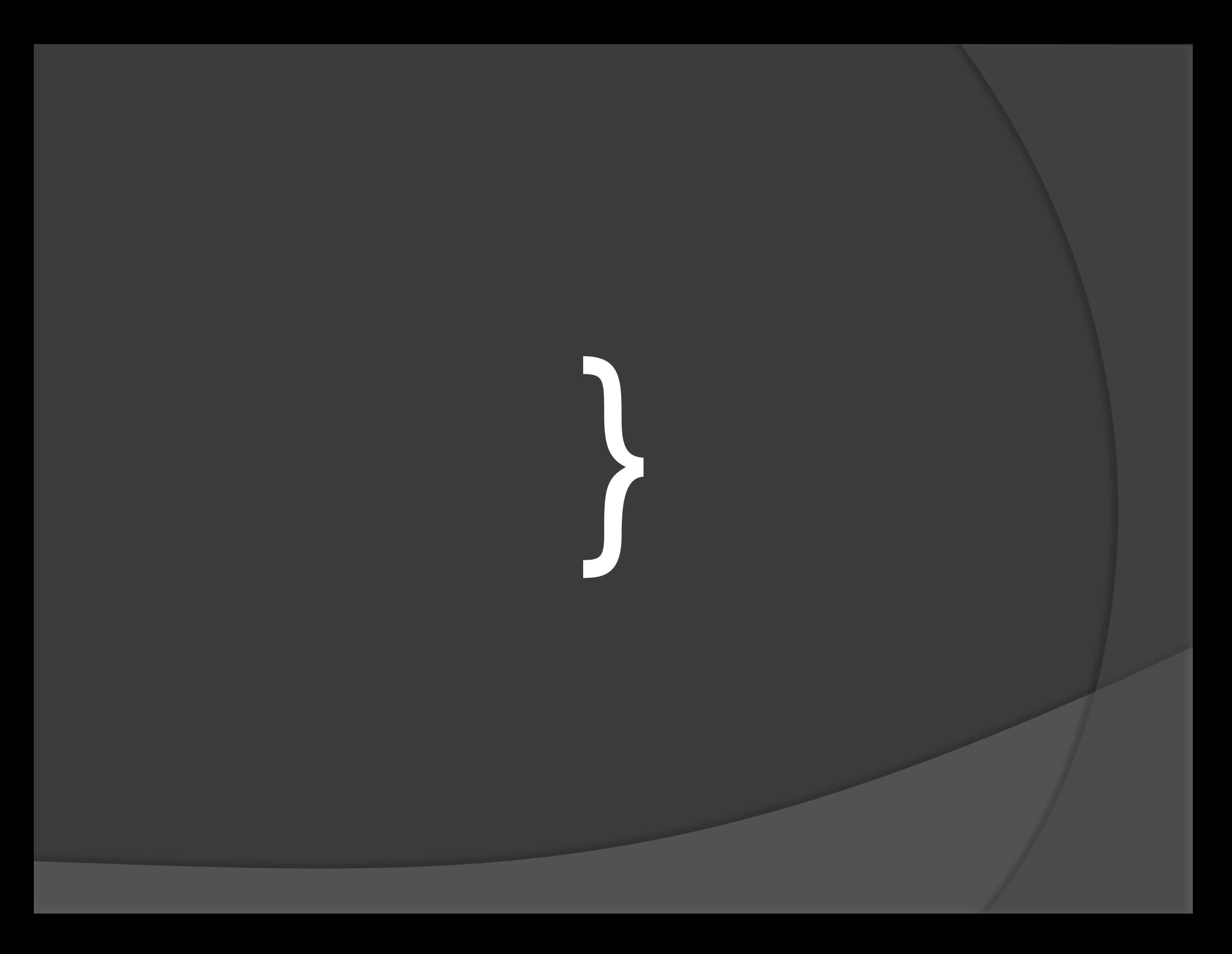